Protocol Protocol Protocol

Protocol Protocol **Protocol Protocol Protocol Protocol** Protocol Protocol Protocol Protocol Protocol Protocol Protocol Protocol Protocol Protocol Protocol Protocol Protocol Protocol Protocol Protocol Protocol Protocol Protocol Protoco Protocol Protocol Protocol Protocol Protocol Protocol Protocol Protocol Protocol Protocol Protocol Protocol Protocol Protocol Protocol Protocol Protocol Protocol Protocol Protocol Protocol Protocol Protocol Protocol Protoc

# **Modbus/TCP**

Meusburger Deutschland GmbH Voltastrasse 2 68519 Viernheim Germany Phone +49 6204 6069-0 www.meusburger.com office-de@meusburger.com

 $\epsilon$ 

Translation of original operating instructions Rev. 1.00.02 01/2020

# **1 Table of Contents**

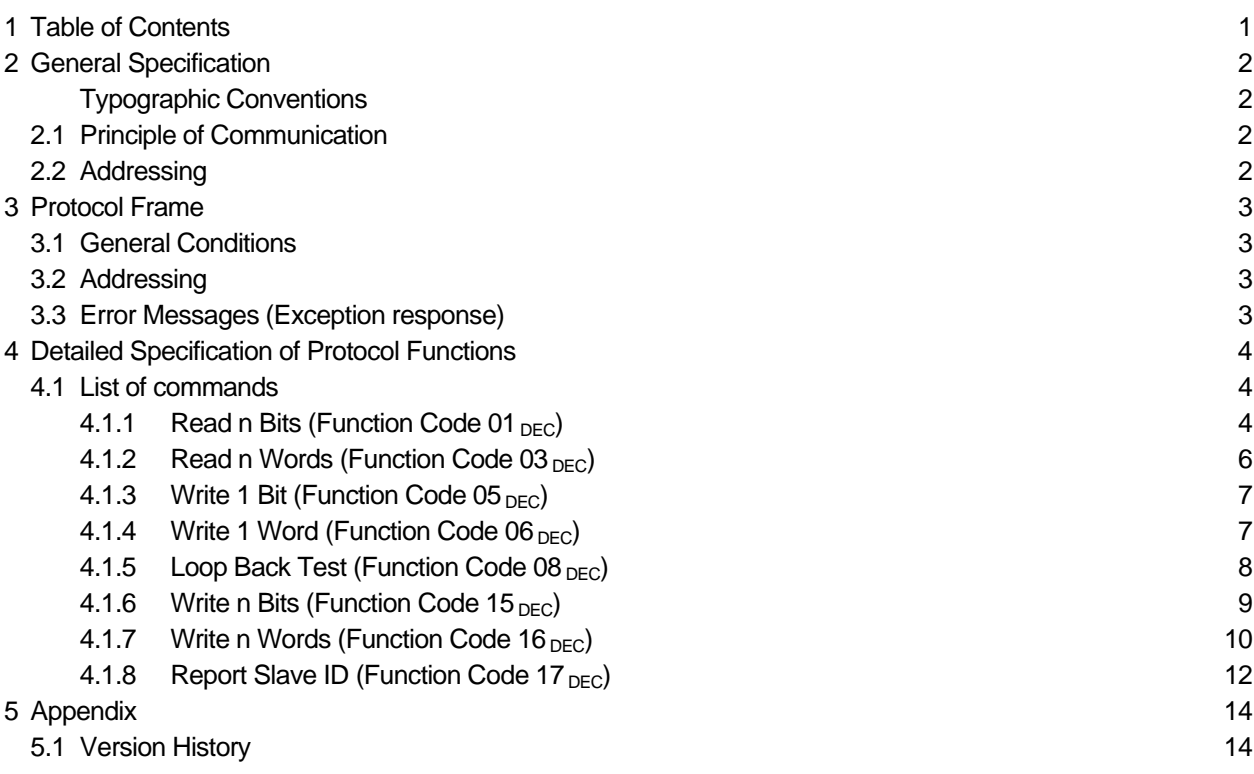

# **2 General Specification**

Modbus/TCP protocol is available for the following PSG controllers

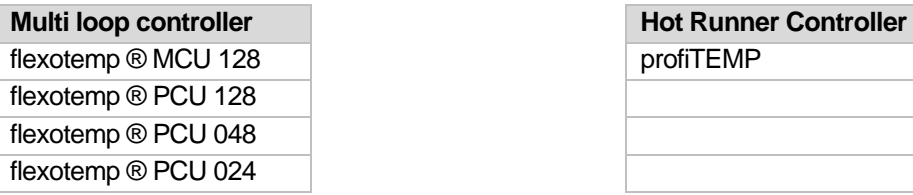

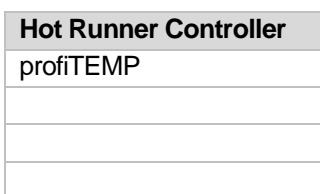

The Modbus protocol is designed for a client/server application. For this reason all configuration parameters and also the status of the zones are transparent for the user.

#### **Typographic Conventions**

Symbols and conventions are used in this manual for faster orientation for you.

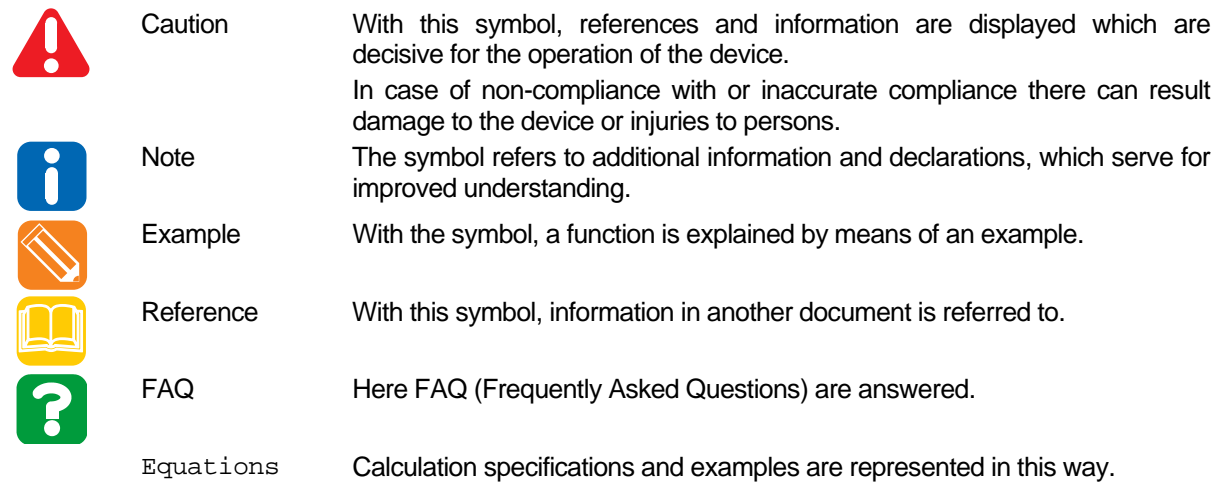

# **2.1 Principle of Communication**

The communication follows the client/server model. The client communicates with one or several servers. The server is only active, when the client calls it.

Modbus/TCP uses Standard Ethernet with TCP/IP. As transfer protocol TCP is used. Before the appropriate operations/commands will be transferred, a TCP connection with the server (MCU/PCU) must be established. For the connection the IP address of the controller and the destination port "502" is used. On the controller at least one of the available ports must be set to "502", so that the connection by the Modbus/TCP protocol can be established.

The establishment/termination of the connection is done by the client. When after establishment of connection no communication occurs in between 30 sec between client and server, the server automatically terminates the connection.

# **2.2 Addressing**

See 3.2 Addressing

# **3 Protocol Frame**

# **3.1 General Conditions**

The client/server operations are transferred in the so called Modbus PDUs. These are independent from the subordinate communication system. For Modbus/TCP before the Modbus PDU a so called MBAP header (Modbus Application Protocol Header) is placed:

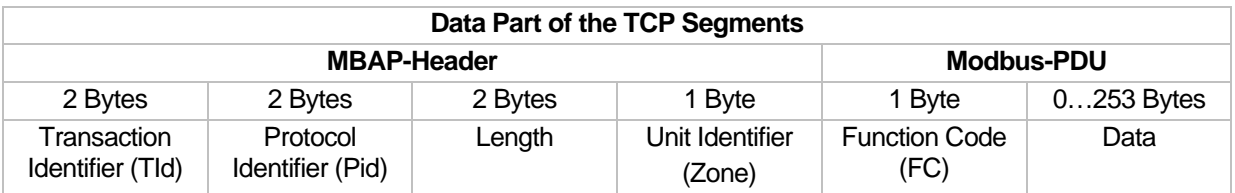

The length of the user data of a Modbus PDU is limited to 253 bytes by compatibility reasons. Per TCP segment only one Modbus PDU is allowed. The MBAP header consists of the following fields:

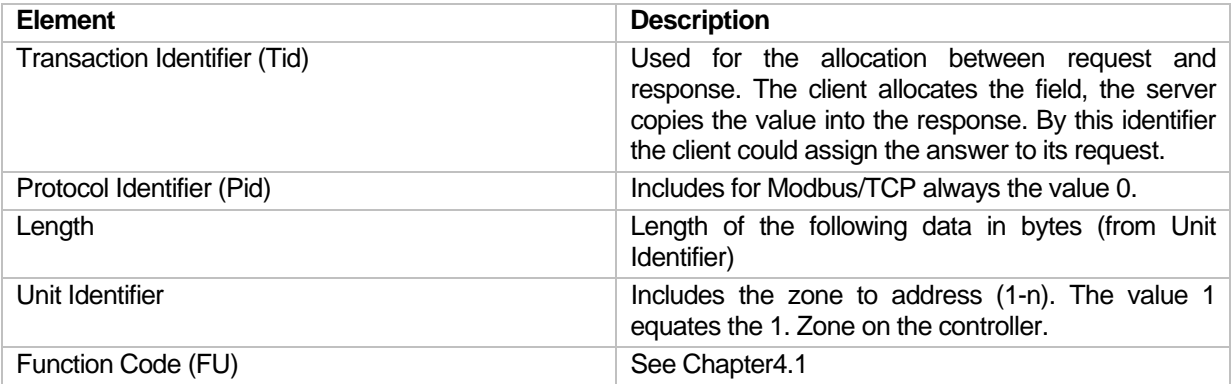

The values are coded in the byte order of Big Endian.

# **3.2 Addressing**

In Modbus/TCP protocol each zone has its own address. The first zone on the controller has always the address 1. The zone n has always the address n. The controller is specified by its IP address at establishing connection. Because only one byte is available for the address, maximal 256 zones can be addressed per controller. Because the address 00H is reserved for broadcast messages, the number of reachable zones by Modbus is reduced to 255.

# **3.3 Error Messages (Exception response)**

The following error codes are supported

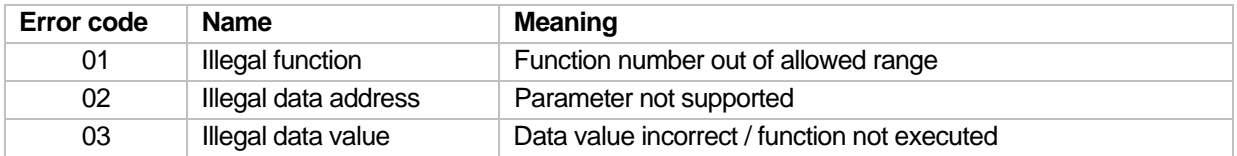

# **4 Detailed Specification of Protocol Functions**

More detailed information on referred **Bit**- / **Word tables** see controller specific parameter and object lists.

## **4.1 List of commands**

The following commands are supported

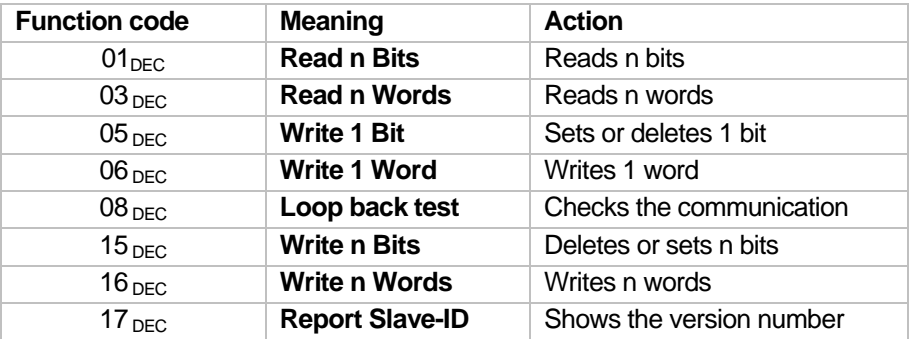

## 4.1.1 Read n Bits (Function Code 01 <sub>DEC</sub>)

This command allows to read a single or several bits.

For the sending command the following structure exists

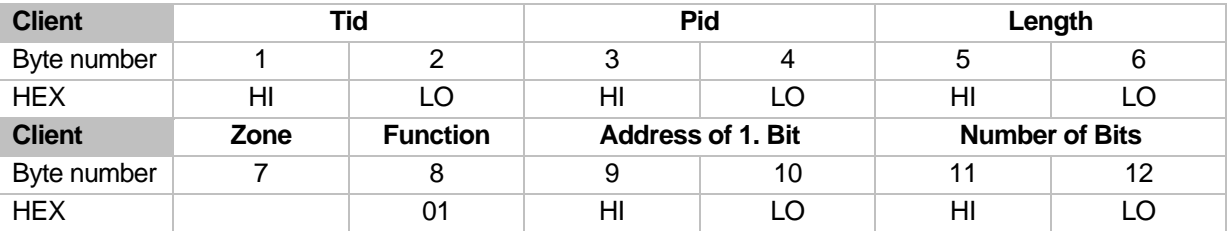

Thereby the parameter "Address of 1. Bit" identifies the table index of a listed bit in the Bit Table. The parameter "Number of Bits" identifies the number of bits, which should be read from the stated table index consecutively.

The controller returns the following response

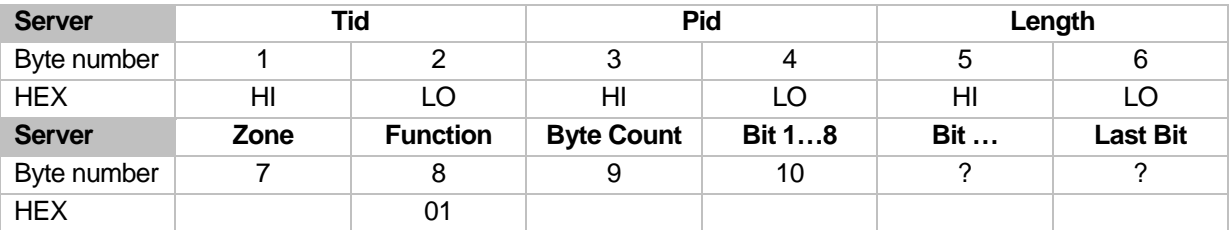

The parameter "Byte Count" defines the number of transmitted data bytes.

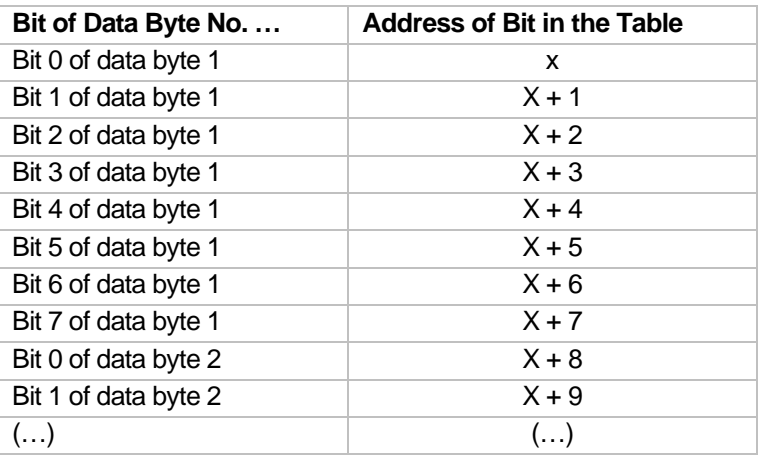

The single bits are masked into single data bytes as follows

where  $x =$  address of 1. Bit in the table

Per "Data Byte" 8 bits are transferred in this way. If less than 8 bits are transferred in one "Data Byte", the remaining bits are set to 0.

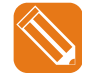

From table index 2 of channel 6 the status of 3 bits should be read.

The corresponding sending command looks as follows

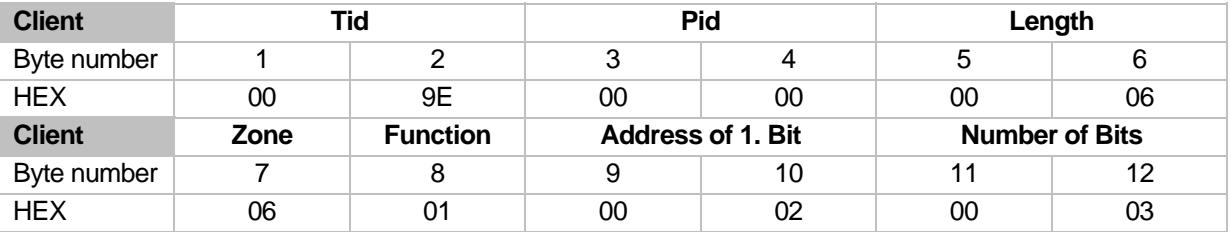

Response of controller

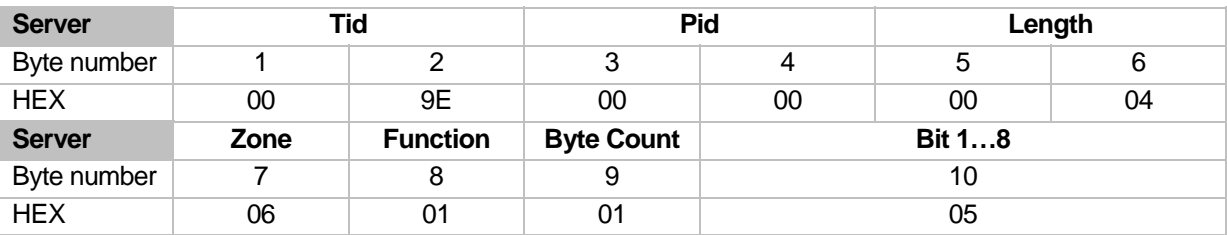

Byte-Count  $= 01H$  (exactly 1 data byte is transmitted) Data field bit  $1-8$  = 05H

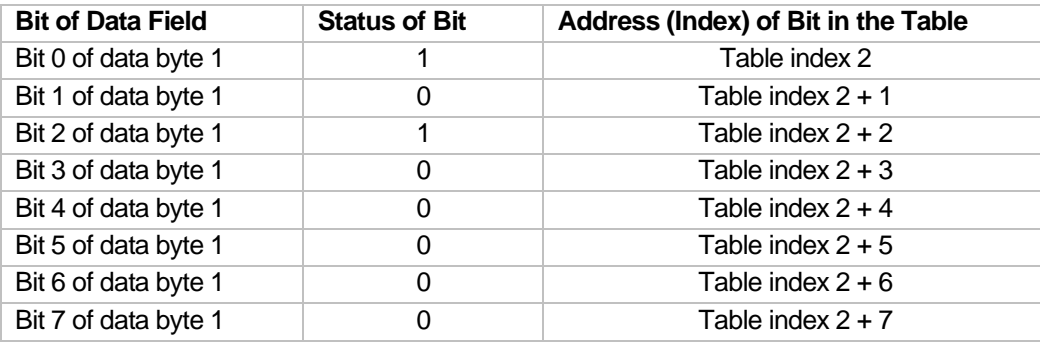

**Detailed Specification of Protocol Functions** 

# 4.1.2 Read n Words (Function Code 03 <sub>DEC</sub>)

This command allows to read a single or several words. For the sending command the following structure exists

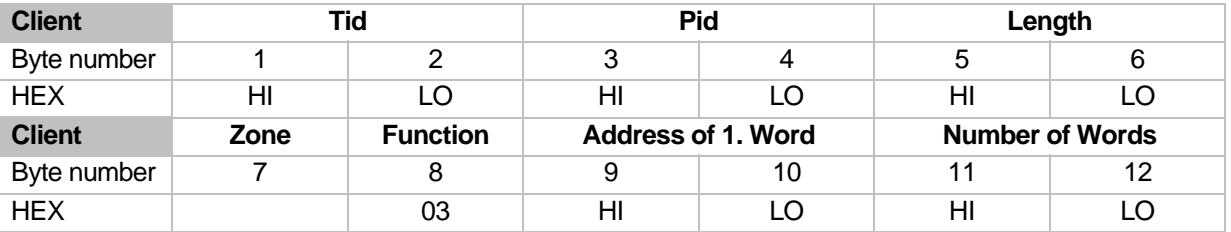

The parameter "Address of 1. Word" identifies the table index of one in the **Word Table** listed word and the parameter "Number of Words" the number of words, which should be read from the stated table index consecutively.

The controller returns the following response

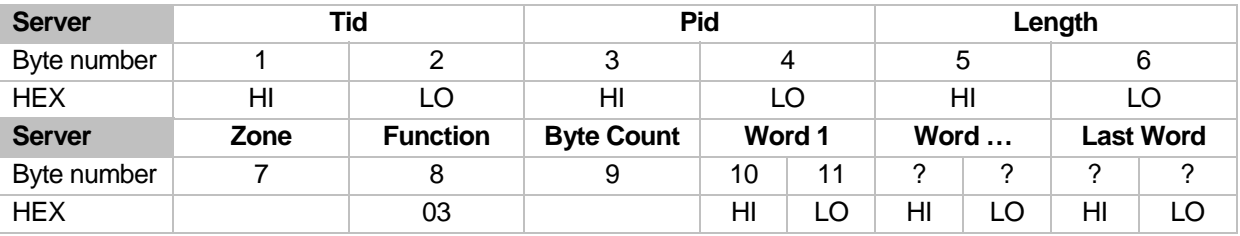

The parameter "Byte Count" defines the number of transmitted data bytes, that is exactly the double value of the requested word. In the response of the controller first the High byte and then the Low byte of the word is transferred.

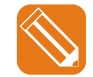

From table index 2 of channel 3 (SOLL = 100°C) one word should be read.

The corresponding sending command looks as follows

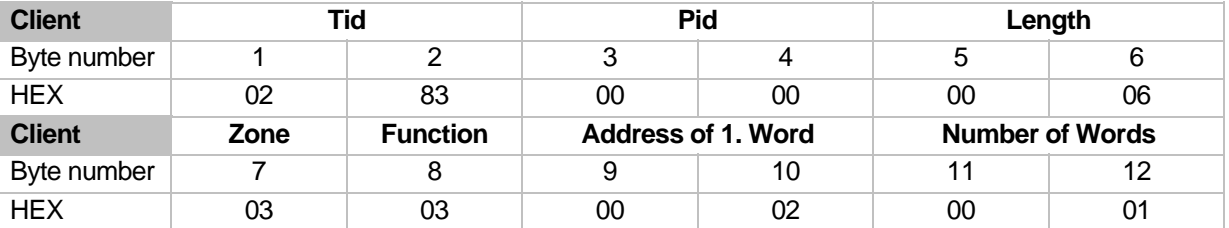

Response of controller

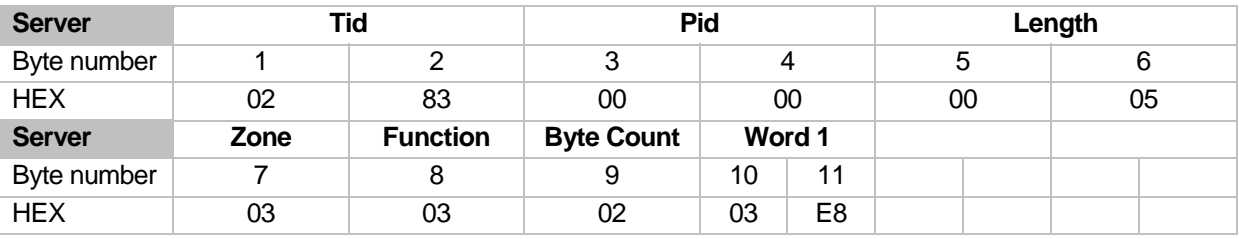

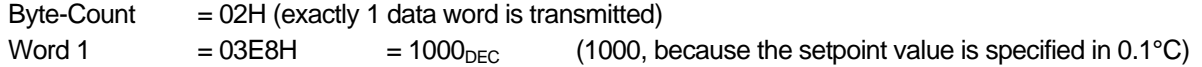

## 4.1.3 Write 1 Bit (Function Code 05 <sub>DEC</sub>)

This command allows to set or delete a single bit.

For the sending command the following structure exists

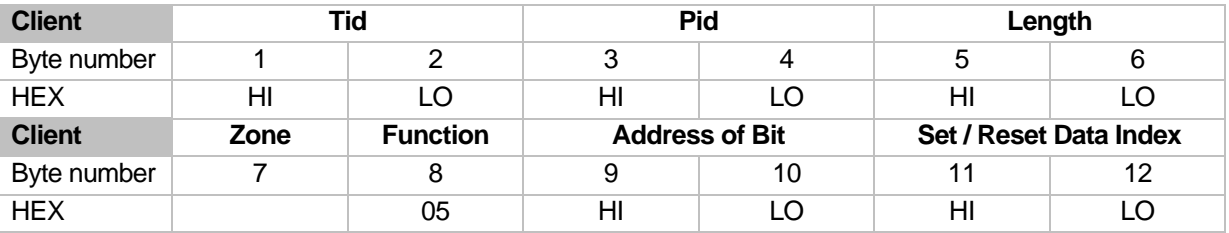

The parameter "Address of Bit" identifies the table index of a listed bit in the **Bit Table** and the parameter "Set / Reset Data Index" indicates, whether the mentioned bit should be set or deleted. Is "Set / Reset Data Index" set to FF00H, the bit is set to logical 1, is it set to 0000H, the bit is set to logical 0.

The controller repeats as response the received command after its execution.

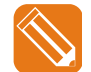

Bit FBA of channel 32 should be set to "ON" (logical 1). The table index of bit FBA is 6.

The command and the response are

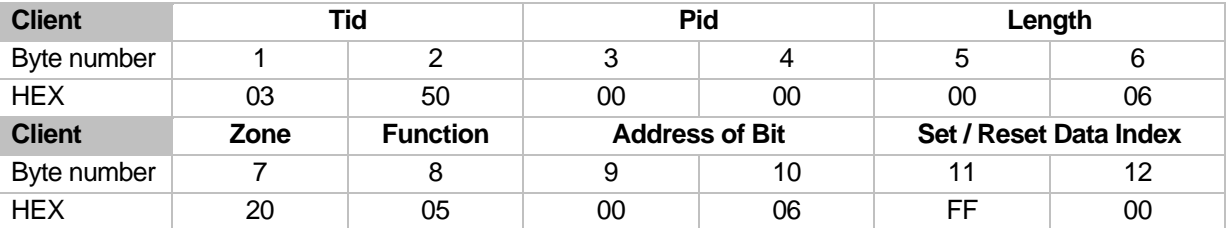

#### 4.1.4 Write 1 Word (Function Code 06 <sub>DEC</sub>)

This command allows to write a value in one word parameter.

For the sending command the following structure exists

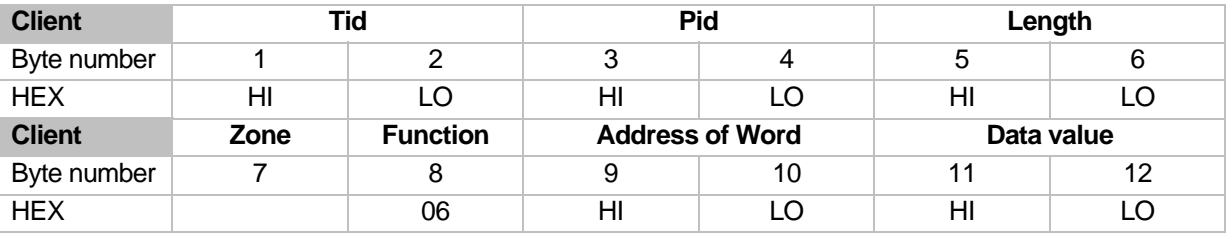

The parameter "Address of Word" identifies the table index of a listed control parameter in the **Word Table**. The "Data Value" contains the value, where the control parameter should be set to. Consider the value range of the respective control parameter, when setting the "Data Value".

The controller repeats as response the received command after its execution.

#### **8** Chapter 4

#### **Detailed Specification of Protocol Functions**

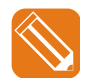

Setpoint value of channel 1 should be set to 10°C. The setpoint value has the table index 1 and is specified in 0.1°C.

The command and the response are

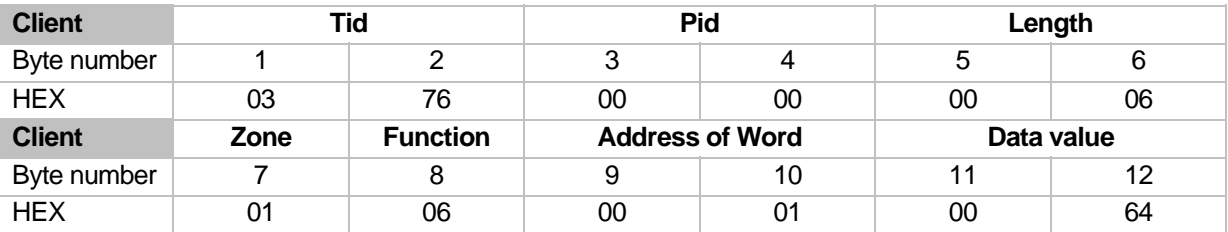

# 4.1.5 Loop Back Test (Function Code 08 <sub>DEC</sub>)

This command allows a simple test of the communication.

For the sending command the following structure exists

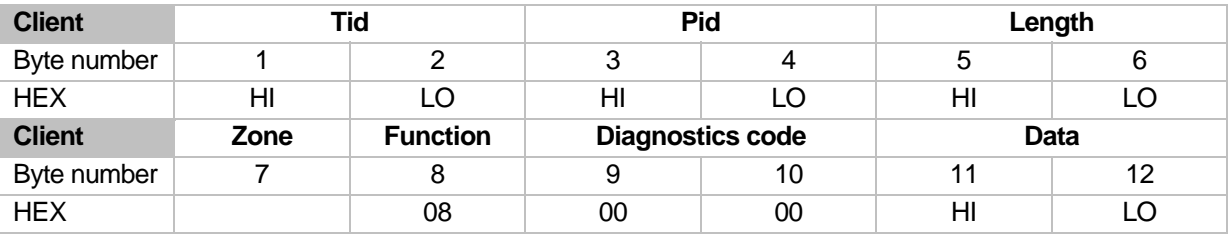

By the parameter "Diagnostics Code" is determined, which data the controller should return. The controller only supports "Diagnostics Code" 0000H. This means, that the data is returned 1:1 in the data field. Any word could be inserted as "Data".

The controller should repeat the whole request without any further action.

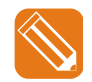

Data value 1234H of channel 5 should be returned.

The command and the response are

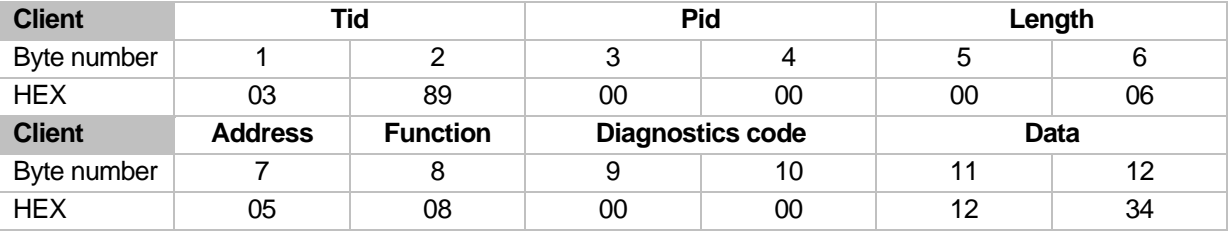

## 4.1.6 Write n Bits (Function Code 15 <sub>DEC</sub>)

This command allows to set or delete several bits. The bits must be in the **Bit Table** in consecutive order.

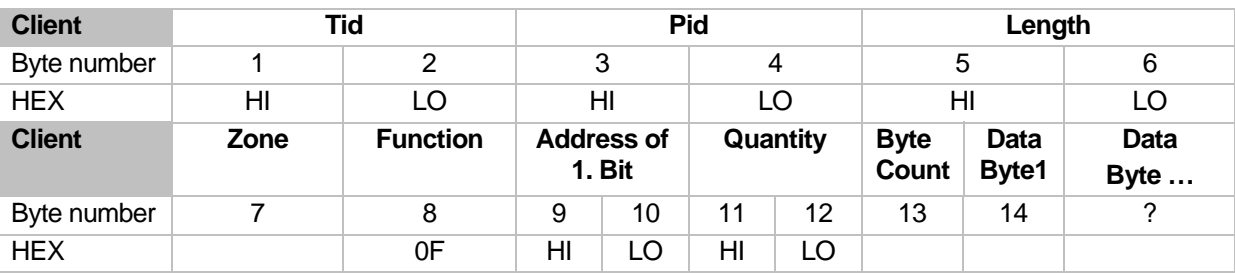

For the sending command the following structure exists

The parameter "Address of 1. Bit" matches the index of the Bit Table, from where bits should be set / deleted.

The parameter "Quantity" shows the number of bits, which should be set / deleted consecutively from the above mentioned index in the Bit Table.

"Byte Count" defines the number of transmitted "Data Bytes".

In the "Data Bytes" the information is transferred, whether a bit should be set or deleted. The bit is deleted, when a logical 0 is set in the corresponding data byte. By a 1 it is set.

The allocation of data byte information and the bits in the Bit Table is as follows

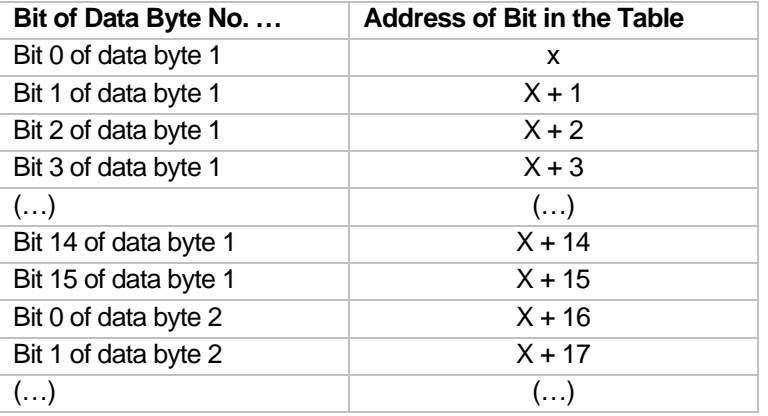

where  $x =$  address of 1. Bit in the table

Per "Data Byte" 8 bits are transferred in this way. If less than 8 bits are transferred in one "Data Byte", the remaining bits are set to 0.

The controller returns the following response

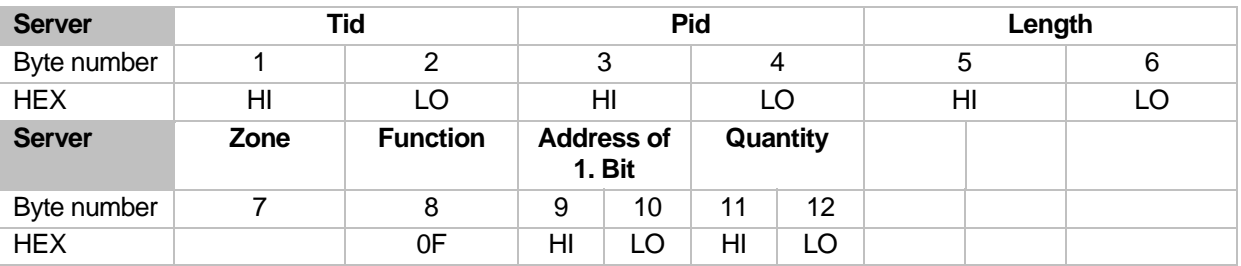

#### **10** Chapter 4

#### **Detailed Specification of Protocol Functions**

The controller repeats the request except for the "Data Bytes".

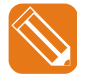

8 bits from table index 2 of channel 2 should be deleted independent from their status before and the bit 9 should be set.

The corresponding sending command looks as follows

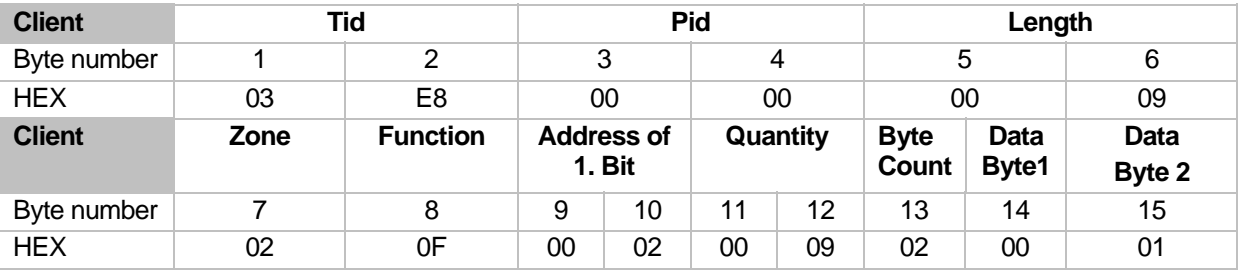

Response of controller

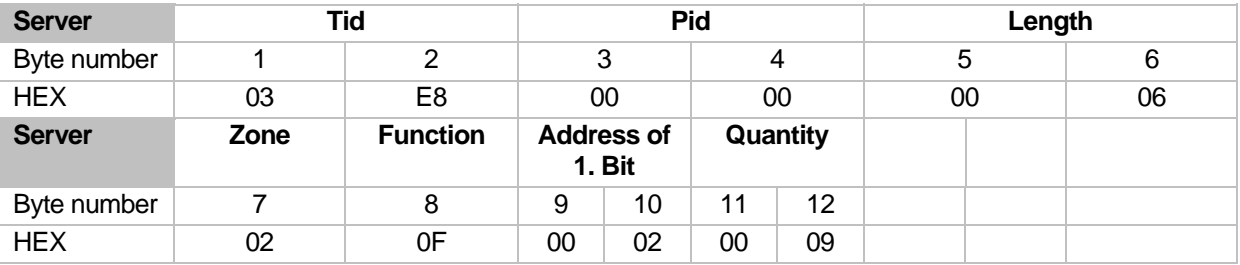

# 4.1.7 Write n Words (Function Code 16 <sub>DEC</sub>)

This command allows to write several words with different data values.

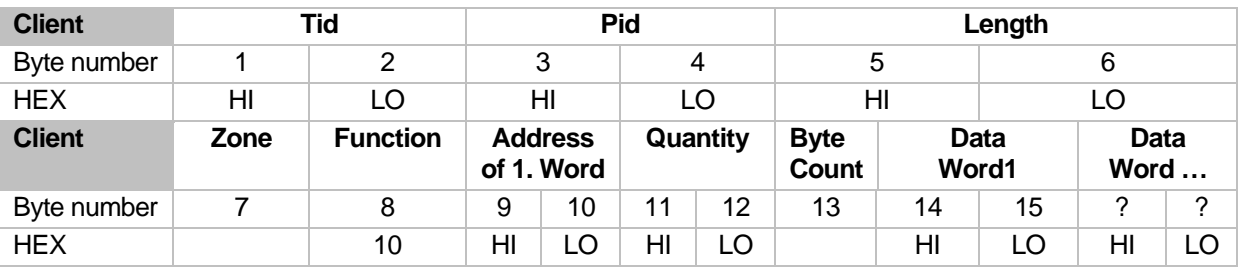

For the sending command the following structure exists

The parameter "Address of 1. Word" identifies the index of a listed control parameter in the **Word Table**. The parameter "Quantity" shows the number of words, which should be written from the above mentioned index into the Word Table.

In the parameter "Byte Count" the number of transmitted "Data Bytes" is defined.

The information, which value is written to a control parameter, is transferred in the "Data Words"; Consider the value range of the respective control parameter.

The controller returns the following response

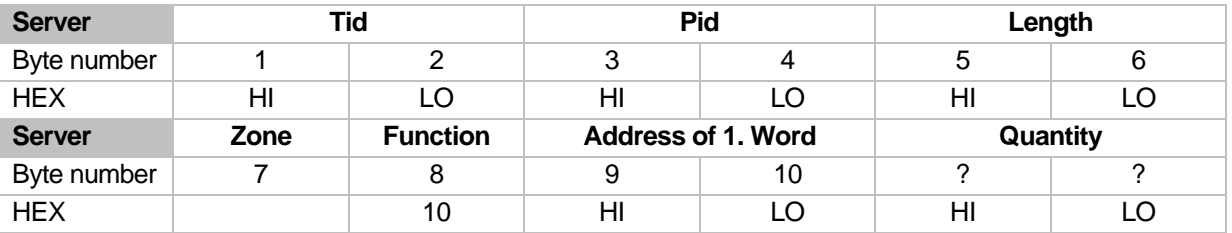

The controller repeats the request except for the "Data Words".

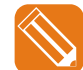

Exactly 2 words from table index 11 of channel 4 (SPLO = 10.0°C and SPHI = 200.0°C) should be written.

The corresponding sending command looks as follows

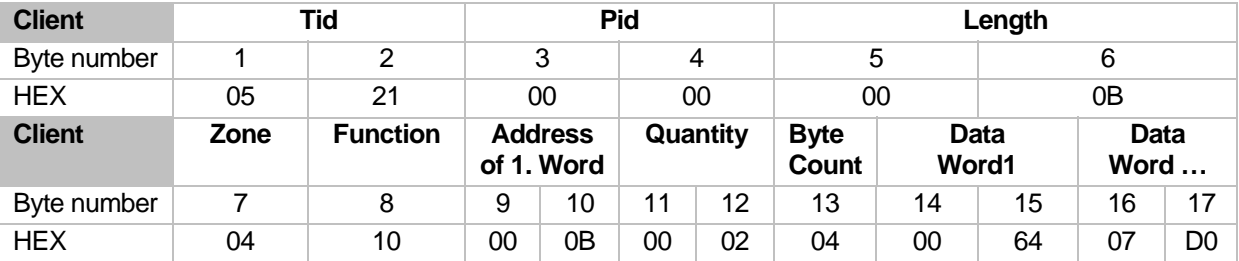

Response of controller

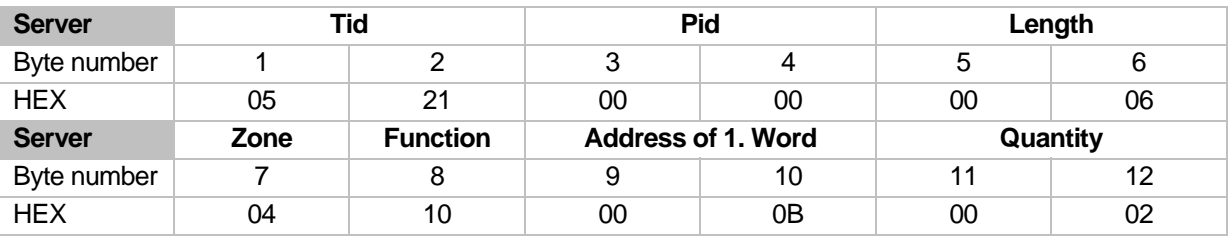

#### **12** Chapter 4

**Detailed Specification of Protocol Functions** 

# **4.1.8 Report Slave ID (Function Code 17 DEC)**

With this command the version number is read. Additionally the system status can be requested.

For the sending command the following structure exists

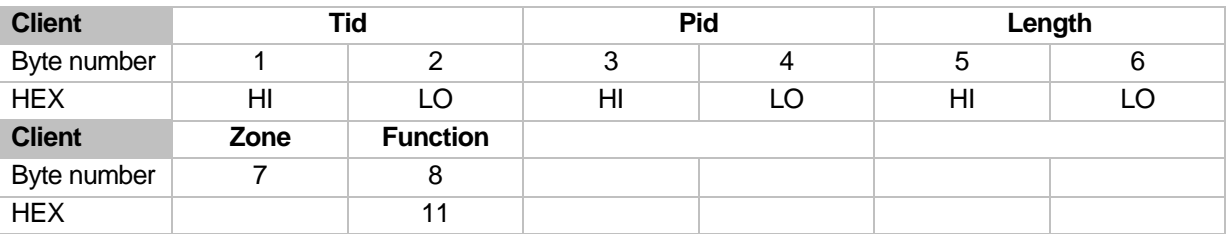

The controller returns the following response

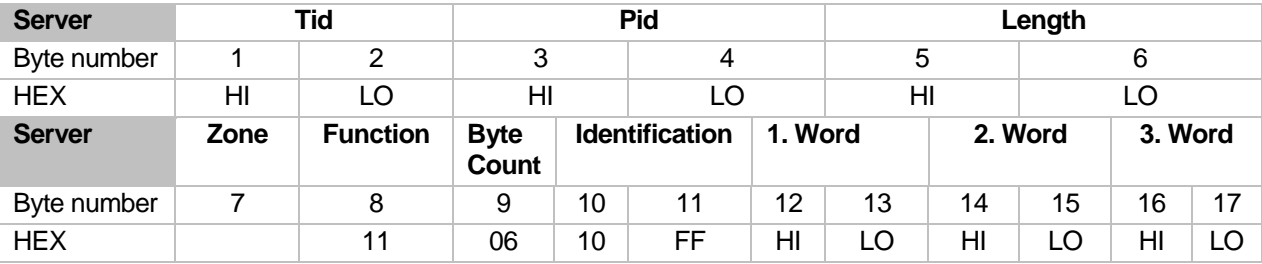

The parameter "Byte Count" defines the number of transmitted bytes. Always 6 data bytes are transferred with this command.

In the High byte of the 1. Word for a PCU 'P' and for a MCU 'M' is written in ASCII value. In the Low byte of the 1. Word the maximal zone number, available on the controller, is listed. For a PCU048 48 is itemized. In the "second" and the "third word" the software version number of the controller is transferred.

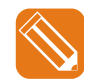

The version number should be read.

#### The corresponding sending command looks as follows

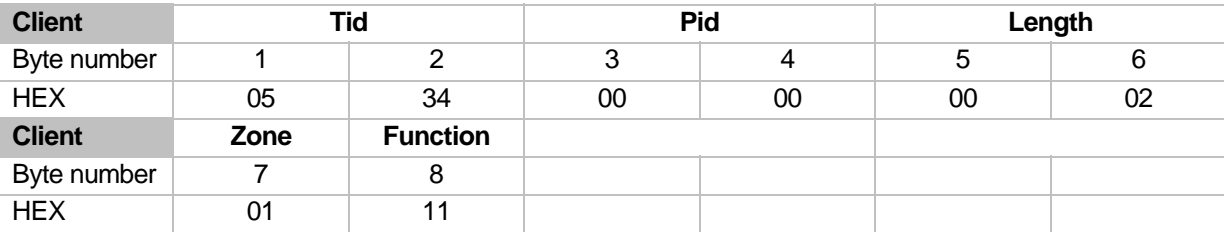

Response of controller

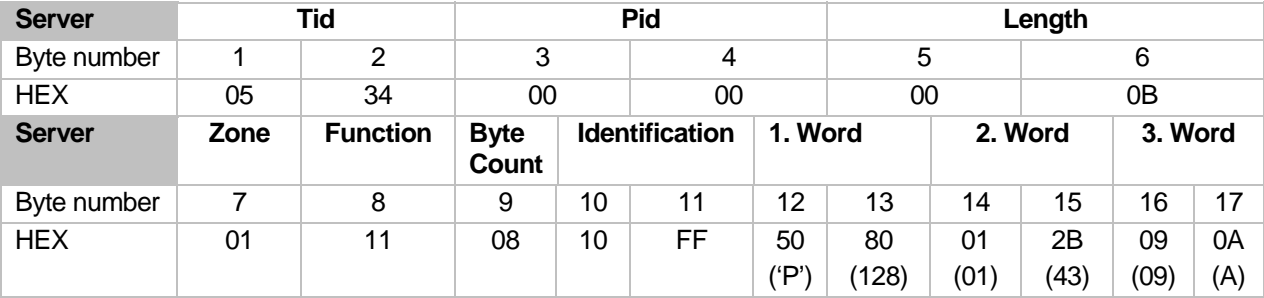

# **5 Appendix**

# **5.1 Version History**

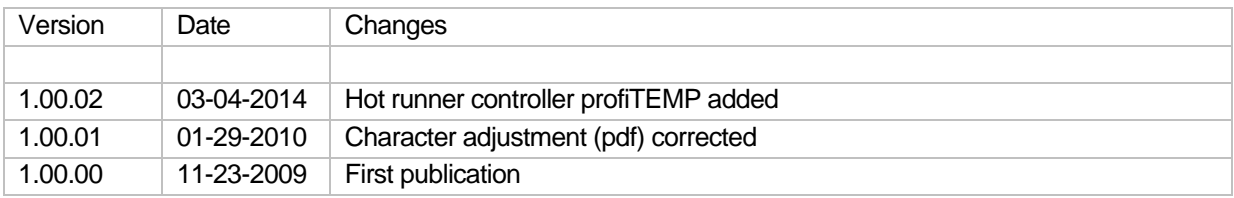